## **How to start your CERTIFICATE OF OCCUPANCY APPLICATION**

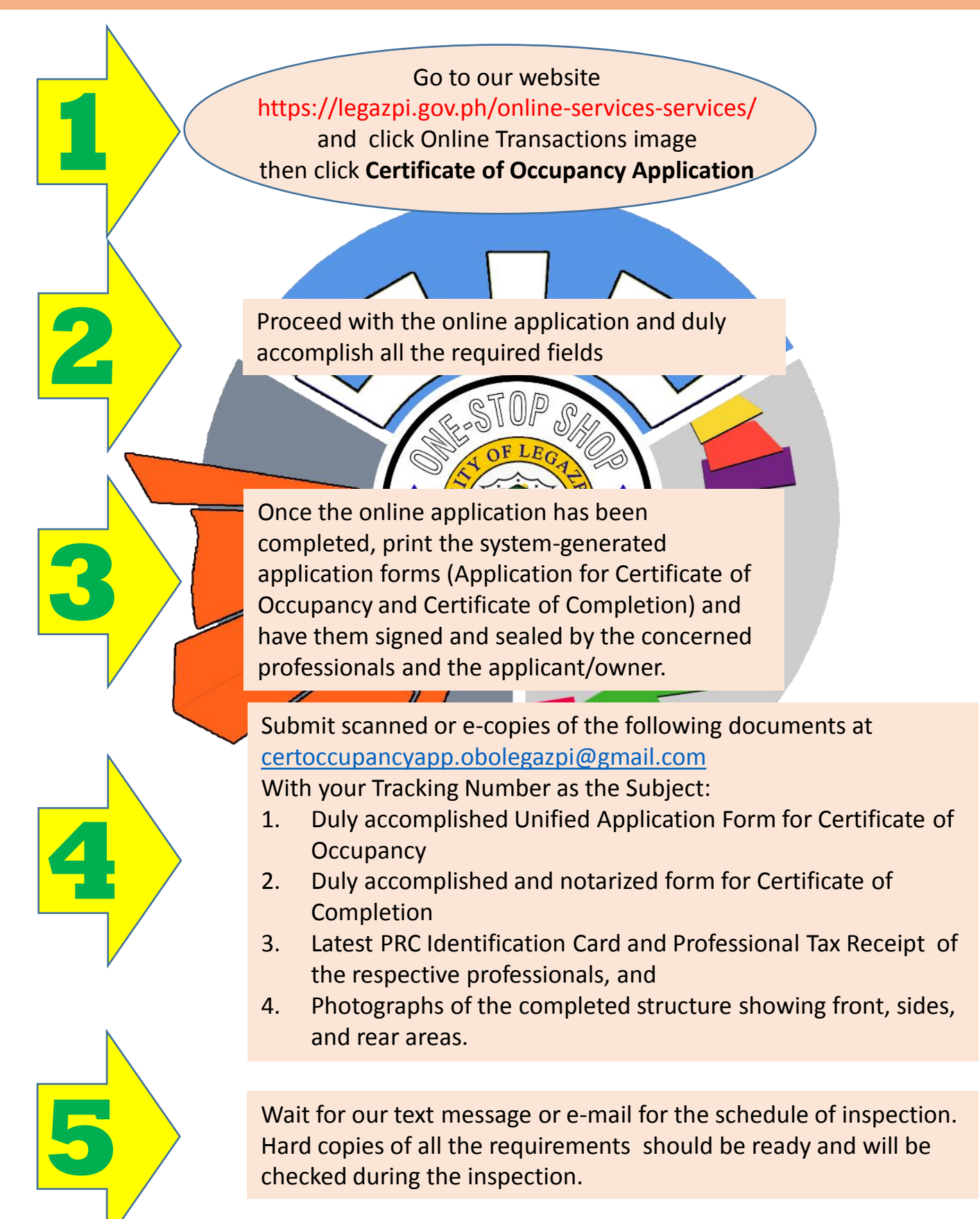

## **REMINDER**

*Take note of your Tracking Number which will serves as reference for completing and submitting your application*